# VB

### Real-time Monitoring System Based on Kingview and VB for Intelligent Instruments

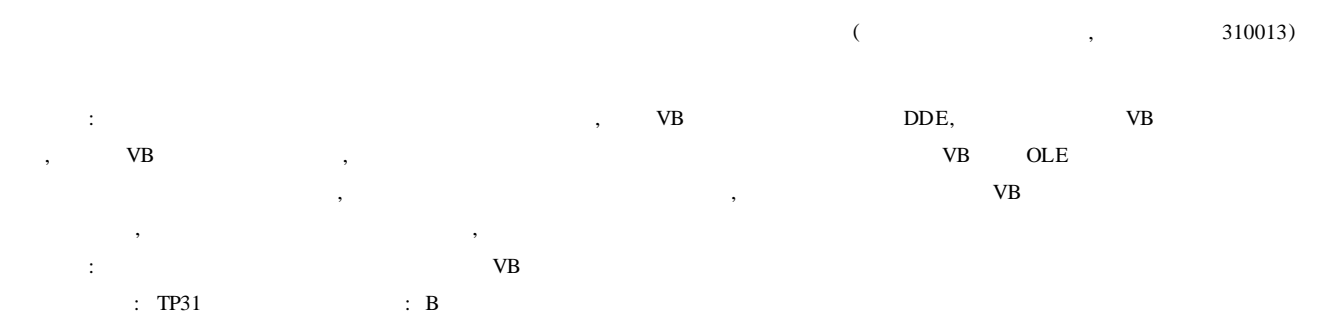

**Abstract:** Aiming at the existing problem of communication between Kingview and intelligent instruments, the method of data exchange between Kingview and VB is researched based on VB and DDE technology. With the visual programming method of VB, the serial port communication program between host computer and intelligent instrument and the OLE data exchange program between VB and configuration software are written, thus real-time communication between Kingview and intelligent instrument is implemented; and the library of driving programs of Kingview is expanded indirectly. In addition, the monitoring system based on Kingview and VB for intelligent instruments is designed and completed. The result of operation shows that the system features excellent stability, real-time performance, and suitable for real-time monitoring in industrial fields.

Visual Basic 6. 0 ( VB)

**Keywords:** Kingview Dynamic data exchange Intelligent instrument VB Monitoring system

,

**0**

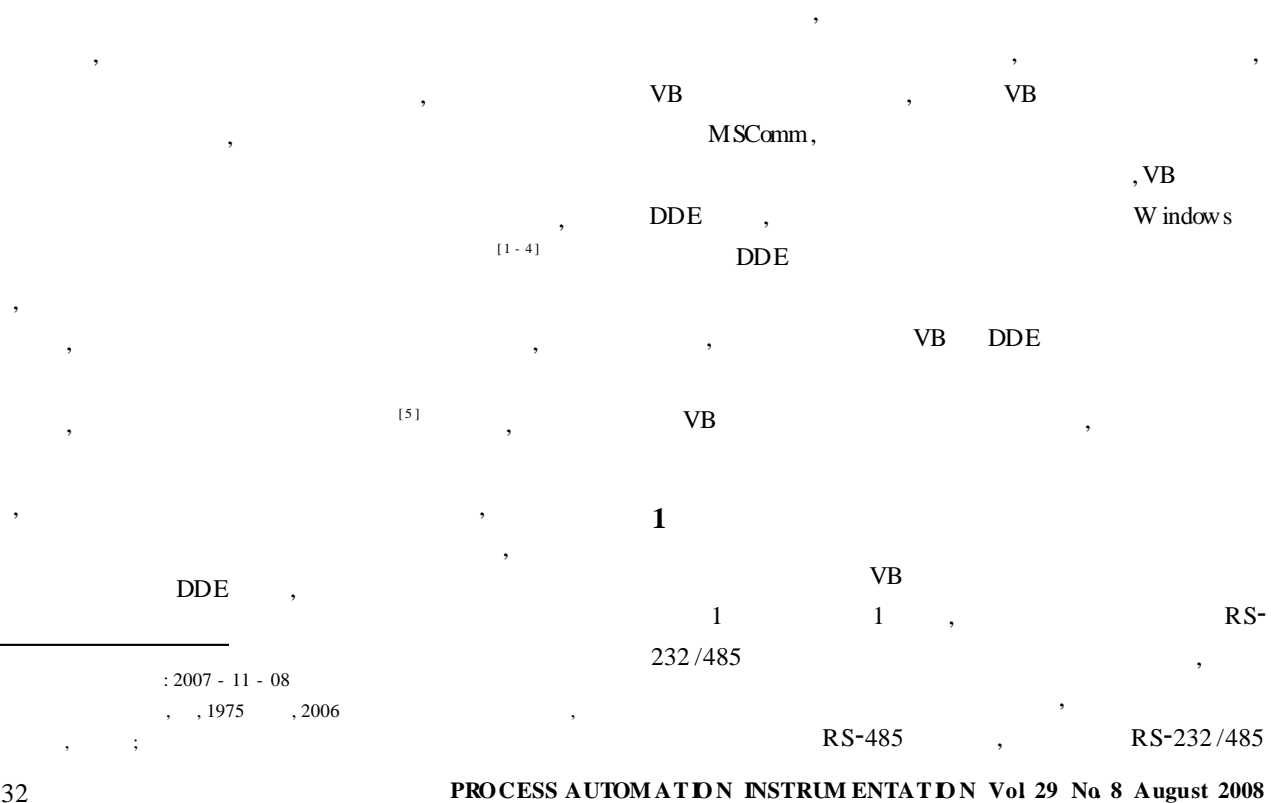

#### 32

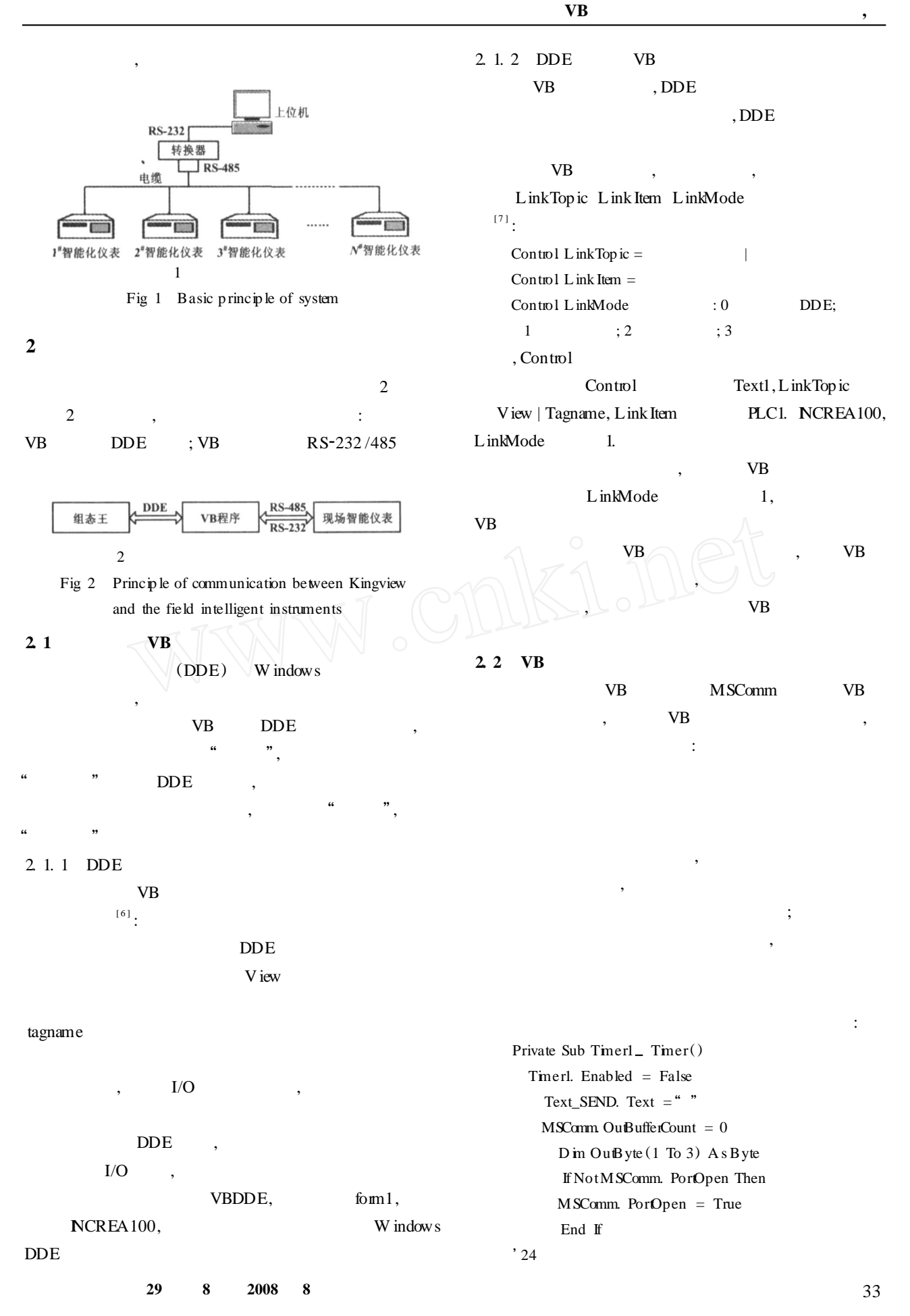

```
If k = 1 Then
         OuB yte (1) = \& HCAOutB yte (2) = 0OuB yte (3) = 1End If
        If k = 2 Then
         OuB yte (1) = &HCA
         \text{OuB} yte (2) = 0
         OuB yte (3) = 2
        End If
        ……
        k = k + 1If k > 24 Then
         k = 1End If
       MSComm InBufferCount = 0
       MSComm. OutBufferCount = 0
       MSComm. Output = OutByte
        For j = 1 To 3
       OutByte again (j) = OutByte (j)
       Next
        For i = 1 To 50000000
         ' Next
        End Sub
                                        ,
                                   , com<sup>2</sup>EvReceive OnComm ( ) com-
EvReceive
VB , DDE
               OnComm ( ) is
    Private Sub MSComm _ OnComm ()
      D in j A s Integer
      j = 0Text_ RECV. Text = ""Select Case MSComm. CommEvent
       Case com Even Overrun
        Text_ SEND. Text = ""Text_ RECV. Text = ""
        Text_ SEND. SetFocus
        Exit Sub
       Case comEventRxOver
        Text_ SEND. Text = ""Text_ RECV. Text = ""Text_ SEND. SetFocus
                                                              Exit Sub
                                                              '
                                                          Case comEventTxFull
                                                              Text_ SEND. Text = ""Text<sub>rip</sub> RECV. Text = ""
                                                              Text_ SEND. SetFocus
                                                              Exit Sub
                                                              '
                                                          Case comEvReceive
                                                          D in str, mode, Comm_ Address As Integer
                                                              str = MSComm. Input
                                                              mode = Val(M id ( str, 3, 2))Comm \_ Address = Val(M id (str, 5, 2))
                                                              If mode = 8 Then
                                                              '
                                                          Text_RECV. Text = Text_RECV. Text + str
                                                              Else
                                                              MSComm. OutBufferCount = 0
                                                              MSComm. InBufferCount = 0MSComm. Output = OutByte_again
                                                                For i = 1 To 50000000
                                                              '
                                                                Next
                                                                j = j + 1End If
                                                                End Select
                                                                If Mode = 8 O r j > 2 Then
                                                                Timer1. Enabled = True
                                                                End If
                                                          End Sub
                                                                                                   ,
                                                                               ,
                                                                                     Access ,
                                                                                       ,
                                                         VB
                                                      3
                                                               VB VB
                                                           DDE , ,
                                                                                          ( 40 )
```
34

**PROCESS AUTOM ATIO N INSTRUM ENTATIO N Vol. 29 No. 8 August 2008**

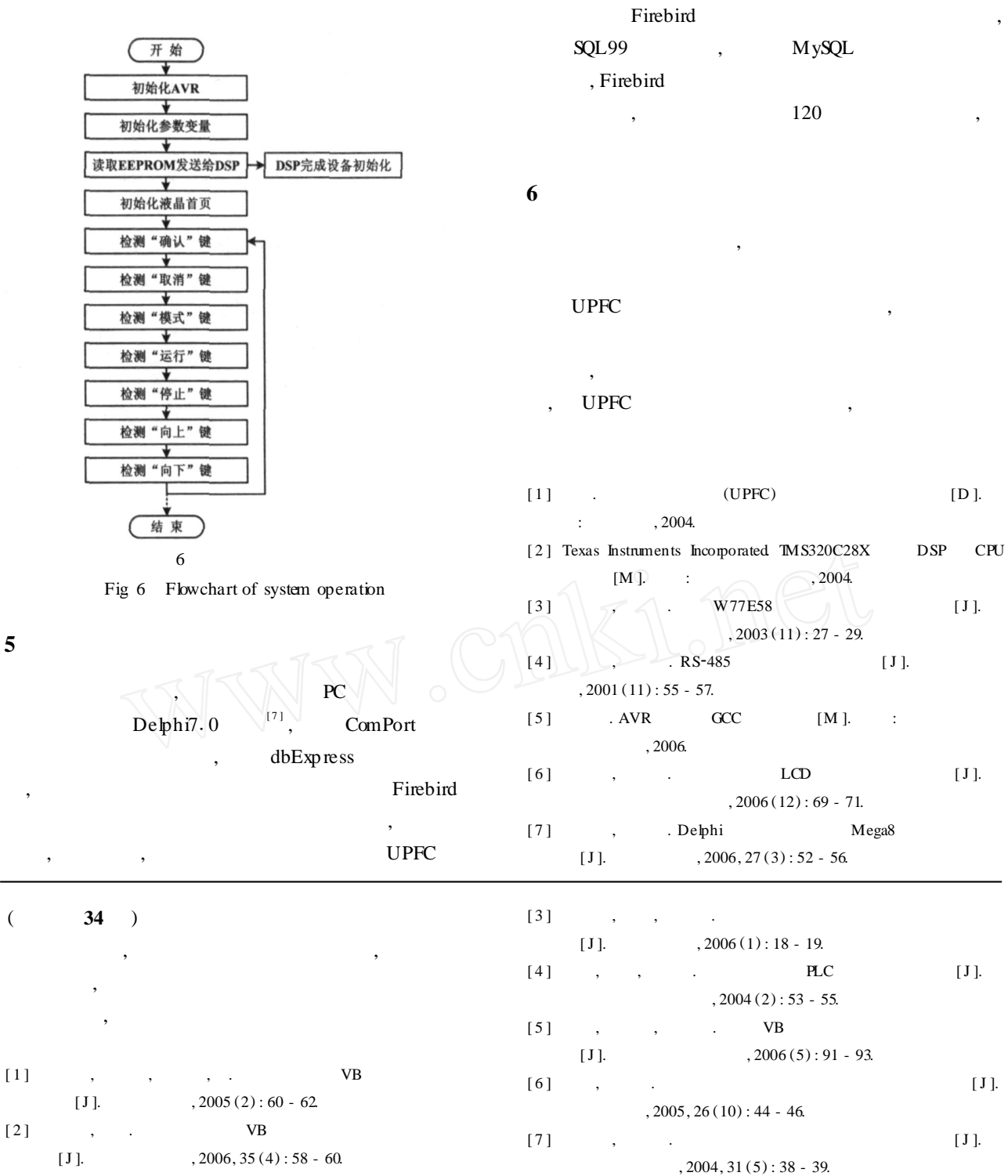

# ——— ACOPOSmulti

ACOPOSmulti

## ACOPOS , ACOPOSmulti ,

,

40

 $\mathcal{D}$ 

 $\overline{\phantom{0}}$ 

**PROCESS AUTOM ATIO N INSTRUM ENTATIO N Vol. 29 No. 8 August 2008**